## **Foreman - Feature #1209**

# **Show subnet name in the HOST editing screen**

10/04/2011 09:08 AM - Marcello de Sousa

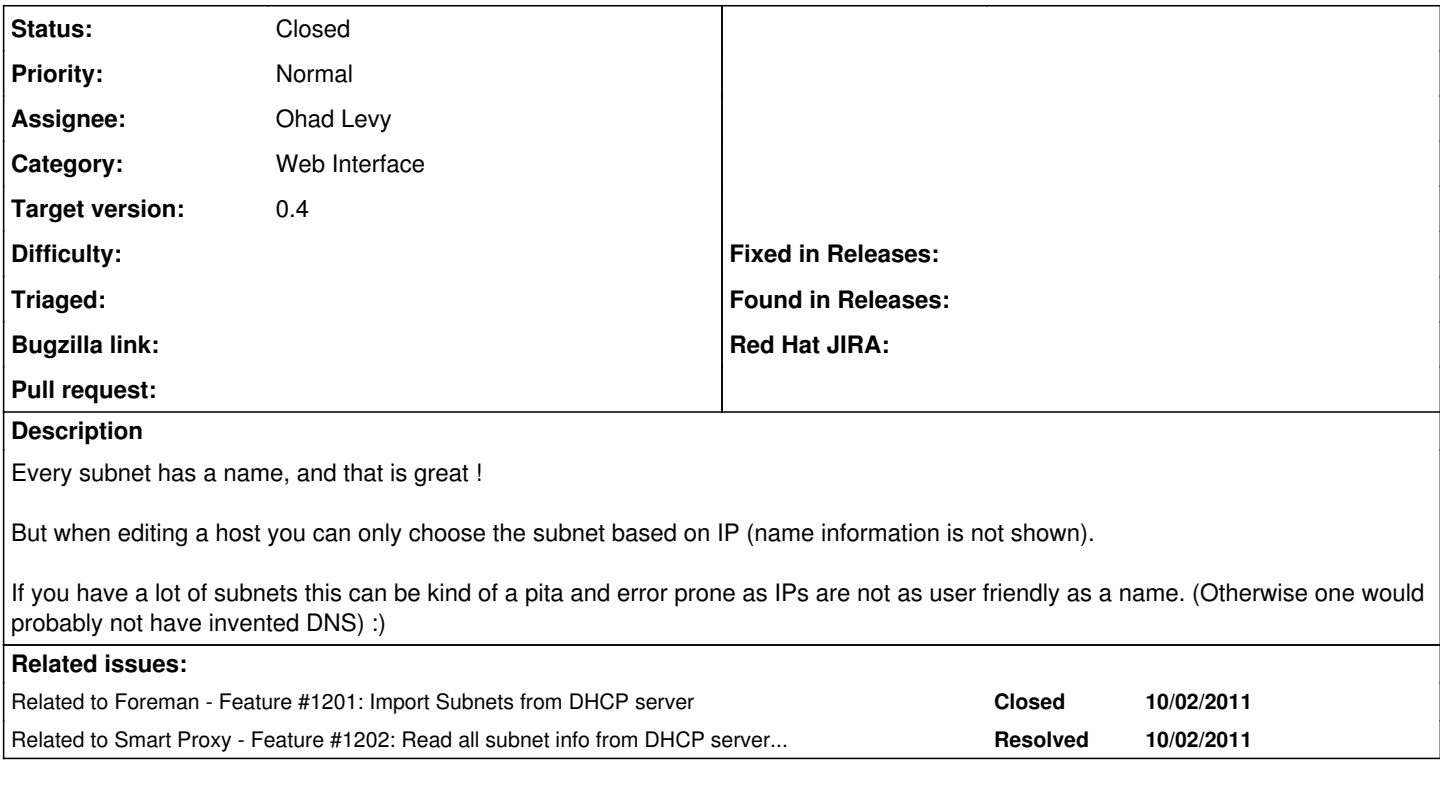

#### **Associated revisions**

## **Revision be770e85 - 10/05/2011 04:43 AM - Ohad Levy**

fixes #1209 - Show subnet name in the HOST editing screen

#### **History**

### **#1 - 10/05/2011 04:44 AM - Ohad Levy**

*- Status changed from New to Closed*

*- % Done changed from 0 to 100*

Applied in changeset [be770e85ff4304200398e16767895095df6501bb.](https://projects.theforeman.org/projects/foreman/repository/foreman/revisions/be770e85ff4304200398e16767895095df6501bb)